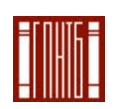

посударствен бюджетное учреждение Государственная публичная научно-техническая библиотека России

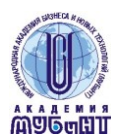

высшего профессионального образования Международная академия бизнеса и новых технологий (МУБиНТ)

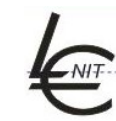

Негосударственное образовательное учреждение Международная Ассоциация пользователей и разработчиков электронных библиотек и новых информационных технологий

Государственная лицензия АА № 000440 р.н. 0438 от 3.12.2008 Свидетельство о гос. аккредитации серия АА № 001674 р.н. 1641 от 3.12.2008

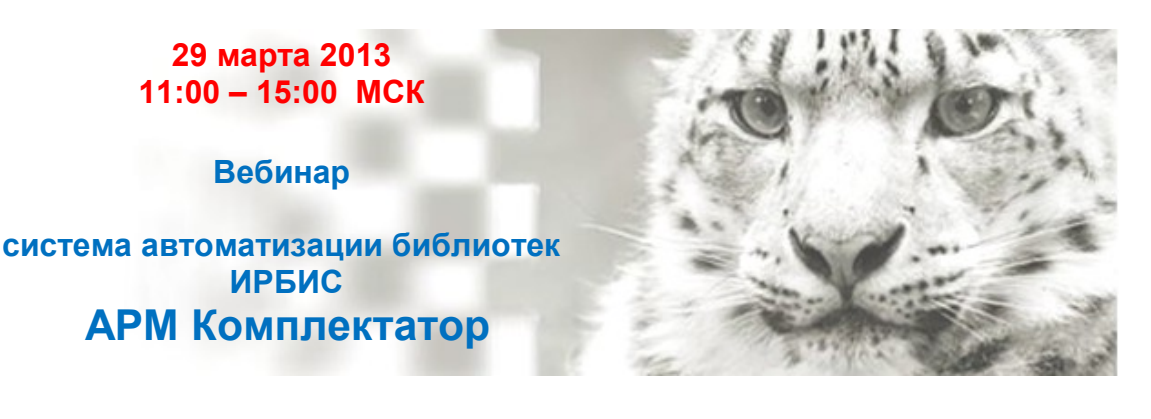

*Приглашаем специалистов библиотек принять участие в онлайн-семинаре (вебинаре) для пользователей системы автоматизации библиотек ИРБИС*

**В программе** – обучение работе с АРМ Комплектатор:

- Обзор возможностей
- Процессы формирования фонда в АРМе
- Выходные формы
- Настройки
- Ответы на вопросы пользователей

**Стоимость участия** (одного подключения): 3800,00 руб., в т.ч. НДС Участники вебинара получают **сертификат** (высылается в электронном виде и по почте)

**Вебинар проводит** заведующая сектором разработки и совершенствования программного обеспечения ГПНТБ России **Очагова Людмила Николаевна**

*Для подключения к вебинару* необходимо прислать заявку (форма прилагается) и оплатить. Все инструкции по подключению высылаются после оплаты.

*Обучение в указанные сроки – при условии набора группы*

#### **Технические требования для подключения:**

- наушники или колонки (до подключения необходимо с техническим специалистом вашей организации проверить их
- работоспособность!). Для спикеров дополнительно нужен микрофон (желательно гарнитура) и камера;
- **браузер Internet Explorer** 7.0 и выше с установленным плагином Flash Player актуальной версии;
- скорость соединения: от 128 Кбит/с. Блокировка всплывающих окон должна быть выключена;
- должны быть открыты порты 80, 443 и 1935 на файерволе (на фаерволе от доктора веба замечено, что пока его не отключить, подключение не пойдет);
- настройки IE 7.0: снять галочку «Проверять аннулированные сертификаты издателей» и «Проверять, не отозван ли сертификат сервером»
- проверка соединения с сервером: [http://prof.mubint.ru/common/help/ru/support/meeting\\_test.htm](http://prof.mubint.ru/common/help/ru/support/meeting_test.htm)

**Руководитель программ ДПО:** зав. кафедрой БИД Соколова Юлия Владимировна тел.: +7 (4852) 320-012 e-mail: [bibladm@mubint.ru](mailto:bibladm@mubint.ru)

### **Портал вебинаров [http://webinar.mubint.ru](http://portal.mubint.ru/library/webinars)**

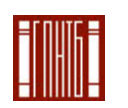

Федеральное государственное бюджетное учреждение Государственная публичная научно-техническая библиотека России

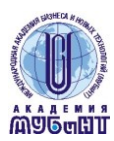

Негосударственное образовательное учреждение высшего профессионального образования Международная академия бизнеса и новых технологий (МУБиНТ)

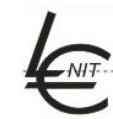

Международная Ассоциация пользователей и разработчиков электронных библиотек и новых информационных технологий

Государственная лицензия АА № 000440 р.н. 0438 от 3.12.2008 Свидетельство о гос. аккредитации серия АА № 001674 р.н. 1641 от 3.12.2008

## **Заявка на участие в вебинаре**

# **АРМ Комплектатор в системе автоматизации библиотек ИРБИС**

\_\_\_\_\_\_\_\_\_\_\_\_\_\_\_\_\_\_\_\_\_\_\_\_\_\_\_\_\_\_\_\_\_\_\_\_\_\_\_\_\_\_\_\_\_\_\_\_\_\_\_\_\_\_\_\_\_\_\_*(наименование организации)*  направляет на обучение слушателей (своих сотрудников) в количестве \_\_\_\_\_\_\_\_\_\_\_ человек *(для каждого сотрудника указать ФИО, должность)*:

- 1.
- 2.
- 3.

#### Сведения об организации, необходимые для заключения договора:

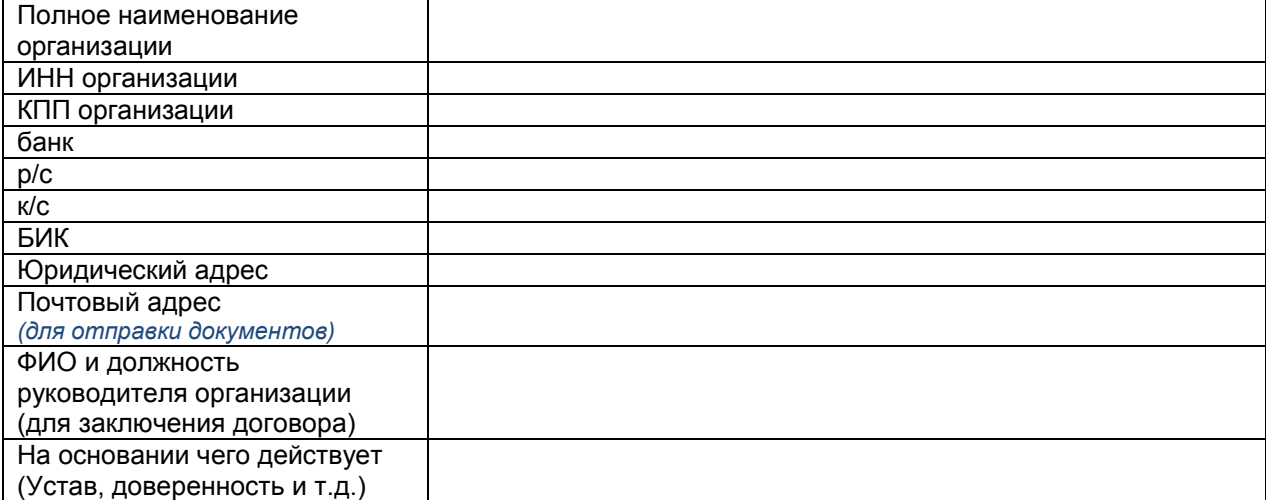

### **Контактное лицо:**

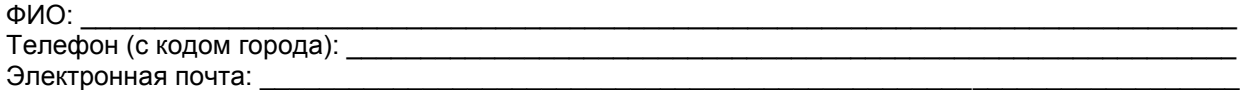

### **Отправьте заявку:**

**Руководитель программ ДПО:** Соколова Юлия Владимировна тел.: +7 (4852) 320-012 e-mail: [bibladm@mubint.ru](mailto:bibladm@mubint.ru)